, tushu007.com

## <<大学计算机基础上机指导>>

 $<<$   $>>$ 

- 13 ISBN 9787115206831
- 10 ISBN 711520683X

出版时间:2009-6

页数:144

PDF

更多资源请访问:http://www.tushu007.com

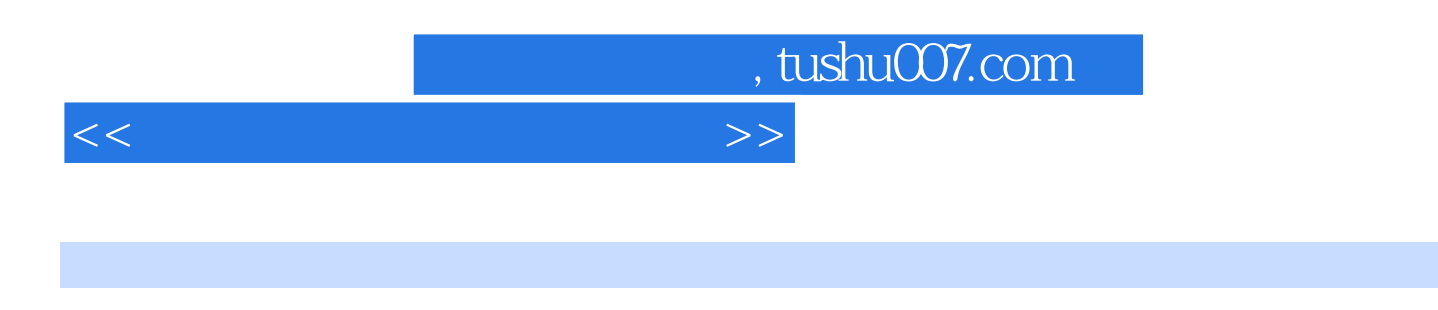

 $\kappa$ 

Windows XP+Office 2007 Windows XP+Office 2007

 $\sim$   $\frac{32}{\pi}$ 

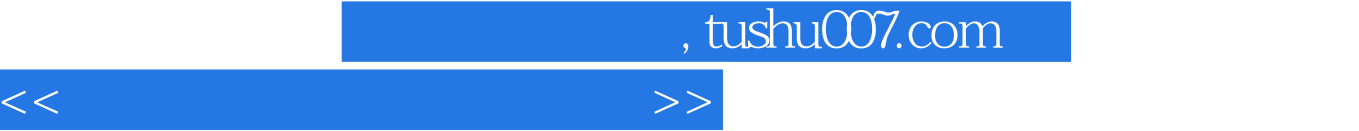

Internet Explorer 7.0

Outlook Express

Windows XP + Office 2007<br>Word 2007 Excel 2007 PowerPoint 2007 1nternet Explo

 $Windows XP + Office 2007$ 

 $\frac{1}{\sqrt{N}}$ 

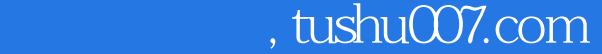

<<大学计算机基础上机指导>>

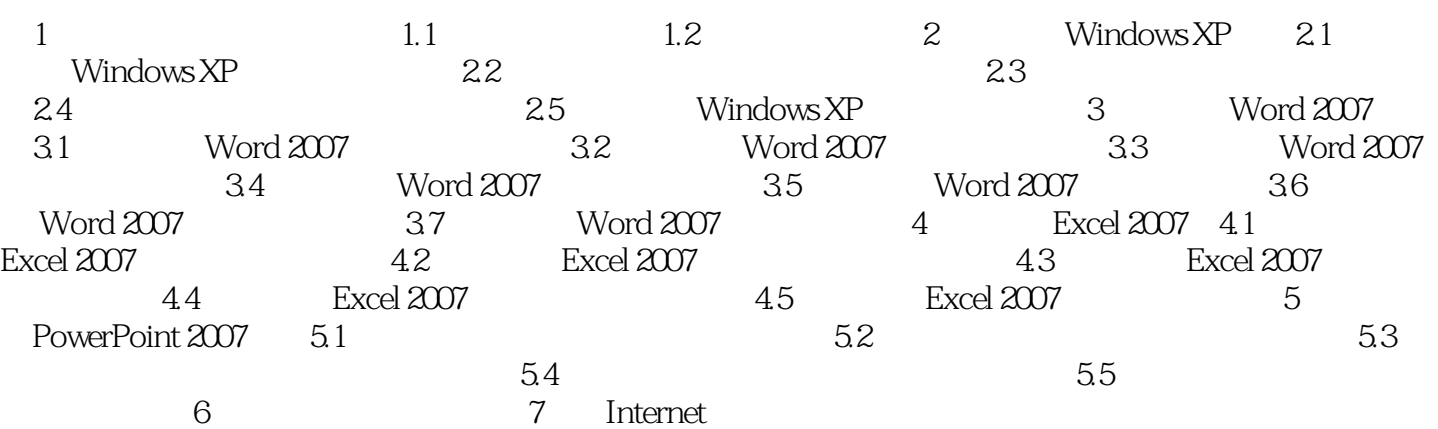

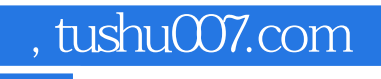

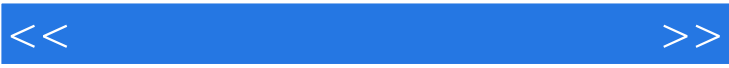

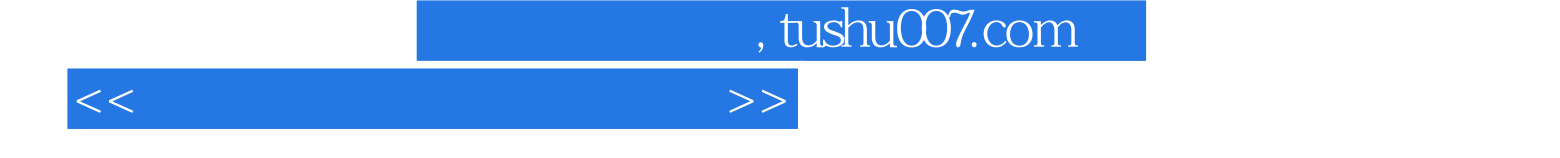

 $\label{eq:Windows} \mbox{(WindowsXP+Office2007)} \qquad \qquad \mbox{Windows XP+Office2007}$  $\text{Windows } XP + \text{Office } 2007$ 

(WindowsXP+Office2007)

(WindowsXP+Office2007) Windows XP Word 2007<br>PowerPoint 2007 PowerPoint 2007

Excel 2007 PowerPoint 2007 PowerPoint 2007 InternetExplorer 7.0 OutlookExpress

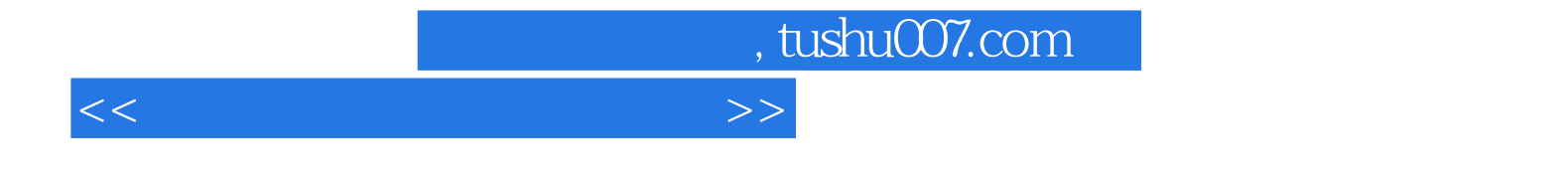

本站所提供下载的PDF图书仅提供预览和简介,请支持正版图书。

更多资源请访问:http://www.tushu007.com